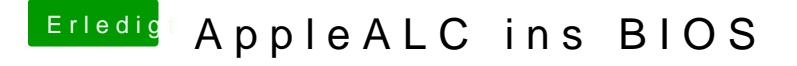

Beitrag von griven vom 21. September 2016, 22:39

Stimmt wenn man mal genau hinsieht fällt es einem auch auf... Wie auch immer habe es nun auch noch mal mit anderer GUID getestet al und geht trotzdem nicht sprich offenbar nur über die EFI möglich -.-